## Package 'EpiSignalDetection'

November 15, 2018

Type Package

Title Signal Detection Analysis

Version 0.1.1

Date 2018-10-29

Description Exploring time series for signal detection. It is specifically designed to detect possible outbreaks using infectious disease surveillance data at the European Union / European Economic Area or country level. Automatic detection tools used are presented in the paper ``Monitoring count time series in R: aberration detection in public health surveillance'', by Salmon et al. (2016) <doi:10.18637/jss.v070.i10>. The package includes: - Signal Detection tool, an interactive 'shiny' application in which the user can import external data and perform basic signal detection analyses; - An automated report in HTML format, presenting the results of the time series analysis in tables and graphs. This report can also be stratified by population characteristics (see 'Population' variable). This project was funded by the European Centre for Disease Prevention and Control. **Depends** R  $(>= 3.4.0)$ 

License EUPL

Encoding UTF-8

LazyData true

RoxygenNote 6.1.0

Imports shiny, dplyr, pander, DT, surveillance, ISOweek, ggplot2, graphics, utils, knitr  $(>= 1.20)$ , rmarkdown

#### VignetteBuilder knitr

## URL <http://atlas.ecdc.europa.eu/public/index.aspx>

## NeedsCompilation no

Author Lore Merdrignac [aut, ctr] (Author of the package and original code), Joana Gomes Dias [aut, fnd, cre] (Project manager and package maintainer), Esther Kissling [aut, ctr], Tommi Karki [aut, fnd], Margot Einoder-Moreno [ctb, fnd]

<span id="page-1-0"></span>Maintainer Joana Gomes Dias <joana.gomes.dias@ecdc.europa.eu>

Repository CRAN

Date/Publication 2018-11-15 22:00:04 UTC

## R topics documented:

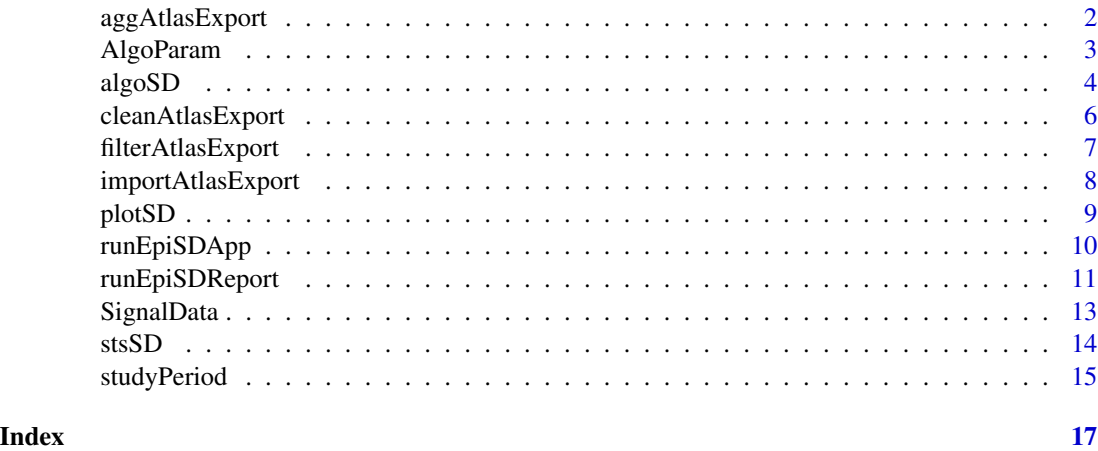

<span id="page-1-1"></span>aggAtlasExport *Aggregate filtered final Atlas export*

## Description

Aggregate filtered final Atlas export

## Usage

```
aggAtlasExport(x, input)
```
## Arguments

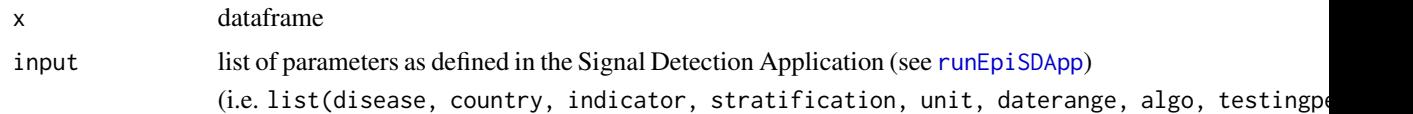

#### Value

dataframe aggregated by geographical level and time unit

## See Also

[filterAtlasExport](#page-6-1) [SignalData](#page-12-1) [stsSD](#page-13-1)

## <span id="page-2-0"></span>AlgoParam 3

#### Examples

```
#-- Setting the parameters to run the report for
input <- list(
disease = "Salmonellosis",
country = "EU-EEA - complete series",
indicator = "Reported cases",
stratification = "Confirmed cases",
unit = "Month",daterange = c("2010-01-01", "2016-12-31"),
algo = "FarringtonFlexible",
testingperiod = 5
)
#-- Example dataset
dataset <- EpiSignalDetection::SignalData
#-- Filtering on declared input parameters
dataset <- filterAtlasExport(dataset, input)
#-- Aggregating the data by geographical level and time point
dataset <- aggAtlasExport(dataset, input)
```
AlgoParam *List of datasets containing the Farrington Flexible and GLRNB default parameters by time unit*

#### Description

A list including two datasets containing the parameters used for Farrington Flexible and for GLRNB for each time unit available in the Signal Detection tool

#### Usage

AlgoParam

#### Format

A list of 2 dataframes: one with 2 rows and 9 variables and GRLNB with 2 rows and 8 variables

#### 1. Default parameters for FarringtonFlexible algorithm

timeunit Time units available in the signal detection tool i.e. week, month

- w Window's half-size, i.e. number of weeks to include before and after the current week in each year (w=2 for weeks, w=1 for months)
- reweight Logical specifying whether to reweight past outbreaks or not (TRUE for both weeks and months, past outbreaks are always reweighted)
- trend Logical specifying whether a trend should be included and kept in case the conditions in the Farrington et. al. paper are met. (TRUE for both weeks and months, a trend is always fit)
- <span id="page-3-0"></span>weightsThreshold Numeric defining the threshold for reweighting past outbreaks using the Anscombe residuals (2.85 for both weeks and months, as advised in the improved method)
- glmWarnings Logical specifying whether to print warnings from the call to glm (TRUE for both weeks and months)
- pThresholdTrend Numeric defining the threshold for deciding whether to keep trend in the model (0.05 for both weeks and months)
- limit54 1 Integer, the number of cases defining a threshold for minimum alarm, no alarm is sounded if fewer than 'limit54\_1' cases were reported in the past 'limit54\_2' weeks/months
- limit54\_2 Integer, the number of periods defining a threshold for minimum alarm, no alarm is sounded if fewer than 'limit54\_1' cases were reported in the past 'limit54\_2' weeks/months

#### 2. Default parameters for GLRNB algorithm

timeunit Time units available in the signal detection tool i.e. week, month

- mu0 A vector of in-control values of the mean of the Poisson / negative binomial distribution with the same length as range - NULL for both weeks and months
- theta Numeric, the pre-specified value for k or lambda is used in a recursive LR scheme log(1.2) for both weeks and months corresponding to a 20 percent increase in the mean
- alpha Numeric, the dispersion parameter of the negative binomial distribution. If alpha=NULL the parameter is calculated as part of the in-control estimation - alpha=NULL for both weeks and months
- **cARL** Numeric, the threshold in the GLR test, i.e. c\_gamma  $-$  cARL=0.25 for both weeks and months
- Mtilde Integer, the number of observations needed before we have a full rank Mtilde=1 for both weeks and months
- M Integer defining the number of time instances back in time in the window-limited approach. To always look back until the first observation use M=-1. M=1 for both weeks and months
- Change Character string specifying the type of the alternative. Currently the two choices are intercept and epi - Change=intercept for both weeks and months

#### See Also

surveillance::farringtonFlexible surveillance::glrnb

<span id="page-3-1"></span>algoSD *Build algo object*

#### **Description**

Build algo object from an sts object class using either FarringtonFlexible or GLRNB surveillance algorithm

#### Usage

```
algoSD(x.sts, algo = "FarringtonFlexible", timeUnit = "Month", testingPeriod = 5)
```
#### <span id="page-4-0"></span>algoSD 5

#### **Arguments**

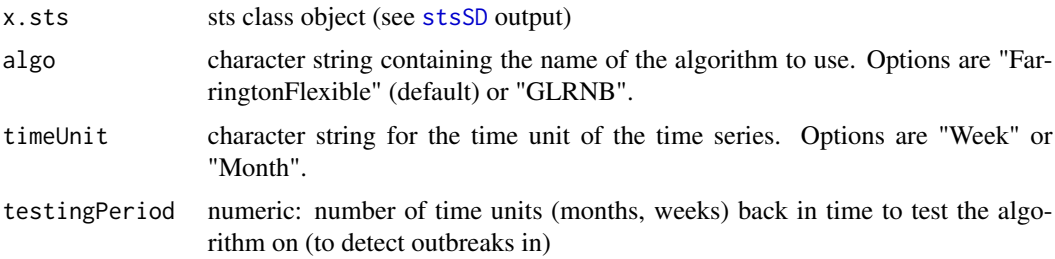

### Value

sts

#### See Also

[stsSD](#page-13-1) [plotSD](#page-8-1)

```
#-- Setting the parameters to run the report for
input <- list(
disease = "Salmonellosis",
country = "EU-EEA - complete series",
indicator = "Reported cases",
stratification = "Confirmed cases",
unit = "Month".daterange = c("2010-01-01", "2016-12-31"),
algo = "FarringtonFlexible",
testingperiod = 5
)
#-- Example dataset
dataset <- EpiSignalDetection::SignalData
#-- Filtering on declared input parameters
dataset <- filterAtlasExport(dataset, input)
#-- Aggregating the data by geographical level and time point
dataset <- aggAtlasExport(dataset, input)
#-- Bulding the corresponding sts object
dataset.sts <- stsSD(observedCases = dataset$NumValue,
                     studyPeriod = dataset$StudyPeriod,
                     timeUnit = input$unit,
                 startYM = c(as.numeric(format(as.Date(input$daterange[1], "%Y-%m-%d"), "%Y")),
                          as.numeric(format(as.Date(input$daterange[1], "%Y-%m-%d"), "%m"))))
#-- Building the corresponding algo object
dataset.algo <- algoSD(dataset.sts,
                       algo = input$algo,
```
<span id="page-5-0"></span>timeUnit = input\$unit, testingPeriod = input\$testingperiod)

<span id="page-5-1"></span>cleanAtlasExport *Clean the Atlas export dataframe*

## Description

Clean the Atlas data export dataframe before signal detection analysis (see [importAtlasExport](#page-7-1) and online ECDC Atlas: [http://atlas.ecdc.europa.eu/public/index.aspx\)](http://atlas.ecdc.europa.eu/public/index.aspx)

#### Usage

cleanAtlasExport(x)

#### Arguments

x dataframe, usually the ouput of the import function importAtlasExport(x)

## Details

The function will:

- Filter only on case based indicators i.e. 'Reported Cases"
- Create four additional time variables to ease the analysis: TimeUnit ('Year', 'Month', 'Week'), TimeYear (xxxx), TimeMonth (xx) TimeWeek(xx)
- Keep only variables of interest i.e. "HealthTopic", "Population", "Time", "RegionName", "NumValue"

## Value

dataframe

## See Also

[importAtlasExport](#page-7-1) [filterAtlasExport](#page-6-1)

## <span id="page-6-0"></span>filterAtlasExport 7

## Examples

```
dataset <- cleanAtlasExport( importAtlasExport(x = 'ECDC_surveillance_data_Anthrax.csv') )
```
<span id="page-6-1"></span>filterAtlasExport *Filter clean Atlas export*

#### Description

Filter clean Atlas export according to input parameters

#### Usage

filterAtlasExport(x, input, stratified)

## Arguments

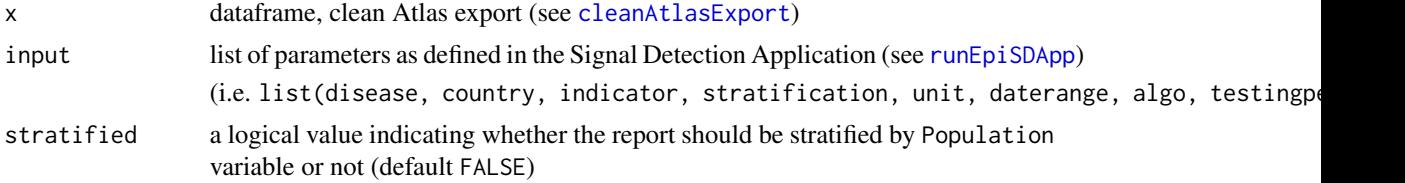

## Value

dataframe filtered on the selected parameters (input list)

#### See Also

[cleanAtlasExport](#page-5-1) [aggAtlasExport](#page-1-1)

```
#-- Setting the parameters to run the report for
input <- list(
disease = "Salmonellosis",
country = "EU-EEA - complete series",
indicator = "Reported cases",
stratification = "Confirmed cases",
unit = "Month",
daterange = c("2010-01-01", "2016-12-31"),
algo = "FarringtonFlexible",
testingperiod = 5
\lambda
```

```
#-- Example dataset
dataset <- EpiSignalDetection::SignalData
#-- Filtering on declared input parameters
dataset <- filterAtlasExport(dataset, input, stratified = FALSE)
```
<span id="page-7-1"></span>importAtlasExport *Import ECDC Atlas export file (csv)*

## **Description**

Import ECDC Atlas csv export file (exported from the online ECDC Atlas: [http://atlas.ecdc.europa.eu/public/index.aspx\)](http://atlas.ecdc.europa.eu/public/index.aspx) e.g. "ECDC\_surveillance\_data\_Anthrax.csv"

## Usage

importAtlasExport(x)

## Arguments

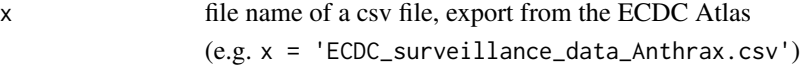

## Details

The function will interpret missing reports '-' as NA values

#### Value

dataframe

#### See Also

[cleanAtlasExport](#page-5-1)

#### Examples

dataset <- importAtlasExport(x = 'ECDC\_surveillance\_data\_Anthrax.csv')

<span id="page-7-0"></span>

<span id="page-8-1"></span><span id="page-8-0"></span>Plot the Signal Detection time series including historical data, alarm detection period and alarms

## Usage

plotSD(x, input, subRegionName, x.sts, x.algo)

## Arguments

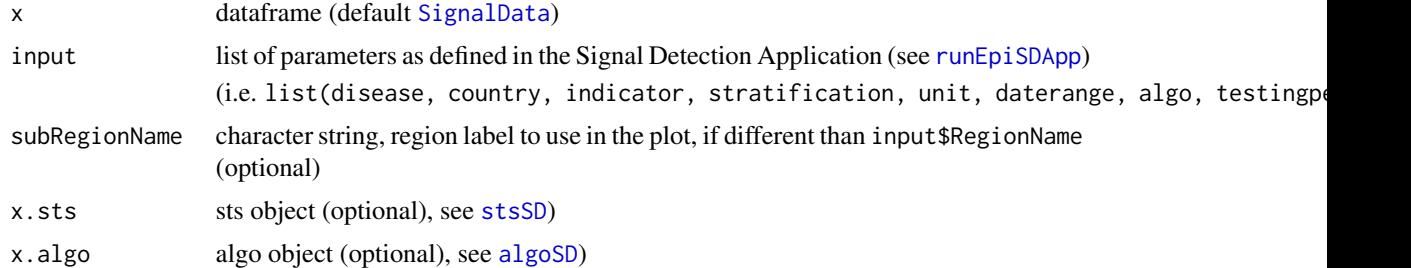

## Value

plot

## See Also

[SignalData](#page-12-1) [runEpiSDApp](#page-9-1)

```
#-- Setting the parameters to run the report for
input <- list(
disease = "Salmonellosis",
country = "EU-EEA - complete series",
indicator = "Reported cases",
stratification = "Confirmed cases",
unit = "Month",
daterange = c("2010-01-01", "2016-12-31"),
algo = "FarringtonFlexible",
testingperiod = 5
\mathcal{L}#-- Plotting the signal detection output
```

```
plotSD(input = input)
```
<span id="page-9-1"></span><span id="page-9-0"></span>

Run the 'shiny' interactive application for signal detection analysis using ECDC Atlas export data.

#### Usage

runEpiSDApp()

#### Details

Datasets to use in the tool:

- Default dataset included in the application (Salmonellosis 2007-2016 or Measles 1999-2018 data);
- External dataset using the "Browse" button in the application:
	- $\rightarrow$  An export (csv format) from the ECDC Surveillance Atlas of Infectious Diseases: [http://atlas.ecdc.europa.eu/public/index.aspx.](http://atlas.ecdc.europa.eu/public/index.aspx)
		- On the ECDC "Surveillance Atlas of Infectious Diseases" web site:
			- \* 1- Choose the disease/health topic to analyse
			- \* 2- Export the data (csv) using the default settings
			- \* 3- Import the csv in the application
			- \* 4- You can now explore the disease time series for signal detection...

 $\rightarrow$  Any dataset specified as described in the package vignette.

```
# --- Run the 'shiny' app
# --- (NB: please open the app in an external browser
# --- in order to facilitate its use)
runEpiSDApp()
```
<span id="page-10-0"></span>

Function to render the markdown report of alarms in HTML format for ECDC Signal Detection Report

#### Usage

runEpiSDReport(input, stratified, outputfile)

## **Arguments**

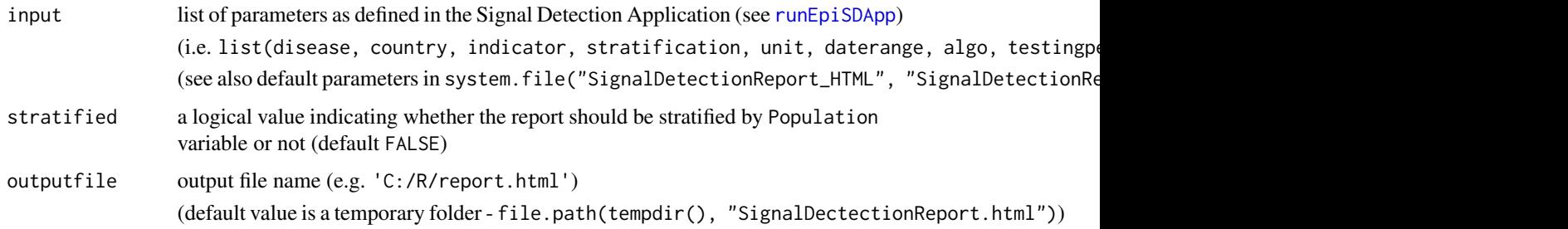

#### Details

Datasets to use in the report:

- Default dataset included in the package (Salmonellosis 2007-2016 or Measles 1999-2018 data)  $(i.e. input $file = NULL);$
- External dataset:
	- $\rightarrow$  An export (csv format) from the ECDC Surveillance Atlas of Infectious Diseases: [http://atlas.ecdc.europa.eu/public/index.aspx.](http://atlas.ecdc.europa.eu/public/index.aspx)

On the ECDC "Surveillance Atlas of Infectious Diseases" web site:

- \* 1- Choose the disease/health topic to analyse
- \* 2- Export the data (csv) using the default settings
- \* 3- Specify the location of this external dataset in the input argument of the runEpiS-DReport() function (e.g. input <- list(file = list(datapath = "C:/Users/Downloads/ECDC\_surveil
- \* 4- You can now render the re markdown report... (e.g. runEpiSDReport(input = input))
- –> Any dataset specified as described in the package vignette.

## Value

An HTML report

#### See Also

Default dataset used in the report [SignalData](#page-12-1) Signal Detection Application [runEpiSDApp](#page-9-1)

```
#-- Running the report as a standalone function
runEpiSDReport() #Definition of each input parameter
                    #is done one by one through the R console
#---> OR
#-- First setting the parameters to run the report for
input <- list(
disease = "Salmonellosis",
country = "Portugal",
indicator = "Reported cases",
stratification = "Confirmed cases",
unit = "Month",
daterange = c("2011-01-01", "2016-12-31"),
algo = "FarringtonFlexible",
testingperiod = 6
)
#-- Second running the report based on the EpiSignalDetection::SignalData dataset
#-- and store it in a temporary folder
runEpiSDReport(input = input)
#-- Running the report based on the EpiSignalDetection::SignalData dataset
#-- and store the HTML output 'test.html' in the folder 'C:/R/'
runEpiSDReport(input = input, outputfile = "C:/R/test.html")
#-- Running the report based on external data
input <- list(
file = list(datapath = "C:/Users/Downloads/ECDC_surveillance_data_Pertussis.csv"),
disease = "Pertussis",
country = "Greece",
indicator = "Reported cases",
stratification = "All cases",
unit = "Month",
daterange = c("2011-12-01", "2016-12-01"),
algo = "FarringtonFlexible",
testingperiod = 3
\lambdarunEpiSDReport(input = input, stratified = TRUE)
```
<span id="page-11-0"></span>

<span id="page-12-1"></span><span id="page-12-0"></span>

A dataset containing an export from the ECDC Atlas for salmonellosis and measles data. This export is cleaned and ready for Signal Detection Analysis (see. cleanAtlasExport() )

#### Usage

SignalData

#### Format

A data frame with 80,834 rows and 11 variables:

HealthTopic Disease name e.g. Salmonellosis or Measles

Population Population characteristics e.g. All cases, Confirmed cases, Serotype AGONA, Serotype BAREILLY etc.

Indicator Indicator e.g. Hospitalised cases, Reported cases, Number of deaths, etc.

- Time Time variable including both yearly data from 1999 to 2017, and monthly data from 1999-01 to 2018-02
- RegionName Geographical level including country names e.g. Austria, Belgium, Bulgaria, etc.
- NumValue Number of cases
- TimeUnit Time unit corresponding to the format of the date in the 'Time' variable e.g. Year or Month
- TimeYear Year of the date available in the 'Time' variable, regardless of the date format i.e. 1999 to 2018
- TimeMonth Month of the date available in the 'Time' variable, regardless of the date format i.e. 1 to 12
- TimeWeek Week of the date available in the 'Time' variable, regardless of the date format i.e. NA since this dataset does not include any weekly data
- TimeDate Approximated date corresponding to the date available in the 'Time' variable (daily format)

#### Source

<http://atlas.ecdc.europa.eu/public/index.aspx>

<span id="page-13-1"></span><span id="page-13-0"></span>

Build sts surveillance object

#### Usage

```
stsSD(observedCases, studyPeriod, timeUnit = "Month", startYM = c(2000, 1) )
```
## Arguments

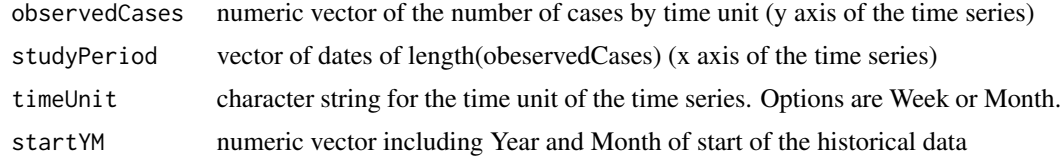

#### Value

sts

## See Also

[aggAtlasExport](#page-1-1) [algoSD](#page-3-1)

```
#-- Setting the parameters to run the report for
input <- list(
disease = "Salmonellosis",
country = "EU-EEA - complete series",
indicator = "Reported cases",
stratification = "Confirmed cases",
unit = "Month",
daterange = c("2010-01-01", "2016-12-31"),
algo = "FarringtonFlexible",
testingperiod = 5
)
#-- Example dataset
dataset <- EpiSignalDetection::SignalData
#-- Filtering on declared input parameters
dataset <- filterAtlasExport(dataset, input)
#-- Aggregating the data by geographical level and time point
```
dataset <- aggAtlasExport(dataset, input)

```
#-- Bulding the corresponding sts object
dataset.sts <- stsSD(observedCases = dataset$NumValue,
                     studyPeriod = dataset$StudyPeriod,
                     timeUnit = input$unit,
                startYM = c(as.numeric(format(as.Date(input$daterange[1], "%Y-%m-%d"), "%Y")),
                          as.numeric(format(as.Date(input$daterange[1], "%Y-%m-%d"), "%m"))))
```
studyPeriod *Compute the study period*

#### Description

Compute a dataframe including two types of dates corresponding to the study period defined in the list of parameters input (i.e. StudyPeriod = approximated daily date; Time = exact date in the format according to the time

unit parameter)

## Usage

studyPeriod(input)

#### Arguments

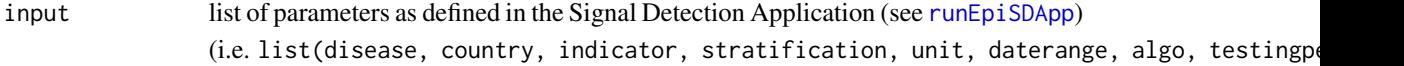

## Value

Dataframe including the complete time series with no gaps:

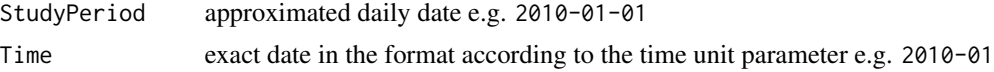

```
#-- Setting the parameters to run the report for
input <- list(
disease = "Salmonellosis",
country = "EU-EEA - complete series",
indicator = "Reported cases",
stratification = "Confirmed cases",
unit = "Month",
daterange = c("2010-01-01", "2016-12-31"),
algo = "FarringtonFlexible",
testingperiod = 5
\lambda
```
16 studyPeriod

StudyPeriod <- studyPeriod(input) head(StudyPeriod)

# <span id="page-16-0"></span>Index

∗Topic datasets AlgoParam, [3](#page-2-0) SignalData, [13](#page-12-0)

aggAtlasExport, [2,](#page-1-0) *[7](#page-6-0)*, *[14](#page-13-0)* AlgoParam, [3](#page-2-0) algoSD, [4,](#page-3-0) *[9](#page-8-0)*, *[14](#page-13-0)*

cleanAtlasExport, [6,](#page-5-0) *[7,](#page-6-0) [8](#page-7-0)*

filterAtlasExport, *[2](#page-1-0)*, *[6](#page-5-0)*, [7](#page-6-0)

importAtlasExport, *[6](#page-5-0)*, [8](#page-7-0)

plotSD, *[5](#page-4-0)*, [9](#page-8-0)

runEpiSDApp, *[2](#page-1-0)*, *[7](#page-6-0)*, *[9](#page-8-0)*, [10,](#page-9-0) *[11,](#page-10-0) [12](#page-11-0)*, *[15](#page-14-0)* runEpiSDReport, [11](#page-10-0)

SignalData, *[2](#page-1-0)*, *[9](#page-8-0)*, *[12](#page-11-0)*, [13](#page-12-0) stsSD, *[2](#page-1-0)*, *[5](#page-4-0)*, *[9](#page-8-0)*, [14](#page-13-0) studyPeriod, [15](#page-14-0)